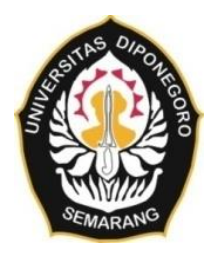

# **UNIVERSITAS DIPONEGORO**

# <span id="page-0-0"></span>**KAJIAN PENENTUAN GARIS PANTAI MENGGUNAKAN METODE UAV DI PANTAI TELENG RIA KABUPATEN PACITAN**

**TUGAS AKHIR**

**NUR FAJAR NAFIAH 21110112140096**

**FAKULTAS TEKNIK PROGRAM STUDI TEKNIK GEODESI**

> **SEMARANG NOVEMBER 2016**

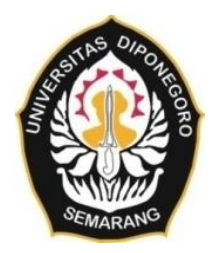

## **UNIVERSITAS DIPONEGORO**

## **KAJIAN PENENTUAN GARIS PANTAI MENGGUNAKAN METODE UAV DI PANTAI TELENG RIA KABUPATEN PACITAN**

# **TUGAS AKHIR**

**Diajukan sebagai salah satu syarat untuk memperoleh gelar Sarjana (Strata – 1)**

# **NUR FAJAR NAFIAH 21110112140096**

## **FAKULTAS TEKNIK PROGRAM STUDI TEKNIK GEODESI**

**SEMARANG NOVEMBER 2016**

## **HALAMAN PERNYATAAN**

### <span id="page-2-0"></span>**Skripsi ini adalah hasil karya saya sendiri dan semua sumber baik yang dikutip maupun dirujuk telah saya nyatakan dengan benar**

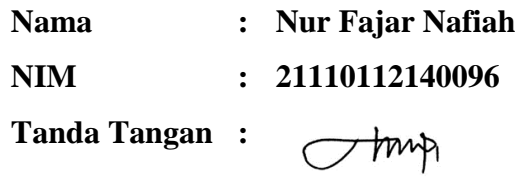

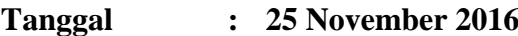

## **HALAMAN PENGESAHAN**

<span id="page-3-0"></span>Skripsi ini diajukan oleh : NAMA : NUR FAJAR NAFIAH

NIM : 21110112140096 Jurusan/Program Studi : TEKNIK GEODESI Judul Tugas Akhir :

KAJIAN PENENTUAN GARIS PANTAI MENGGUNAKAN METODE UAV DI PANTAI TELENG RIA KABUPATEN PACITAN

**Telah berhasil dipertahankan di hadapan Tim Penguji dan diterima sebagai bagian persyaratan yang diperlukan untuk memperoleh gelar Sarjana (S1) pada Program Studi Teknik Geodesi, Fakultas Teknik, Universitas Diponegoro.**

#### **TIM PENGUJI**

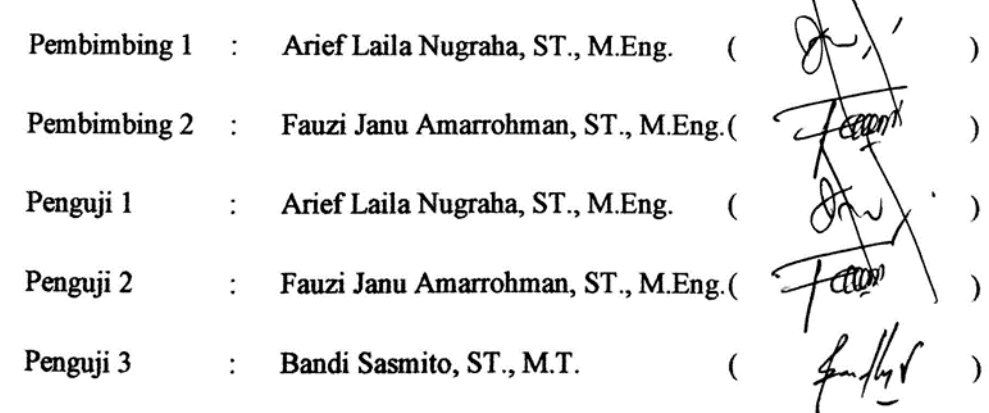

the Teknik Geodesi Sawith Subiyanto, M.Si. NIP: 196603231999031008

 $\sqrt{ }$ 

 $\mathcal{E}$ 

## **HALAMAN PERSEMBAHAN**

<span id="page-4-0"></span>*Hai orang-orang beriman apabila dikatakan kepadamu: "Berlapang-lapanglah dalam majlis", maka lapangkanlah niscaya Allah akan memberi kelapangan untukmu. Dan apabila dikatakan: "Berdirilah kamu", maka berdirilah, niscaya Allah akan meninggikan orang-orang yang beriman di antaramu dan orang-orang yang diberi ilmu pengetahuan beberapa derajat. Dan Allah Maha Mengetahui apa yang kamu kerjakan.*

*( Al- Mujadillah : 11)*

Tugas Akhir ini aku persembahkan kepada kedua orang tuaku, karena tidak lelah memberikan doa dan dukungan hingga aku dapat mencapai titik ini. Semoga ini adalah langkah awal untuk mencapai kesuksesan yang bisa membanggakan dan membuat Ibu dan bapak bahagia.

#### **KATA PENGANTAR**

<span id="page-5-0"></span>Puji syukur kami sampaikan ke hadirat Tuhan Yang Maha Esa yang telah melimpahkan rahmat, taufik, hidayah, dan inayah-Nya sehingga penulisan tugas akhir ini dapat terselesaikan dengan baik. Salawat kami haturkan kepada junjungan kami nabi agung Muhammad SAW sebagai *uswatun khasanah* (teladan yang baik) dan menjadi inspirator dalam menjalani kehidupan.

Tugas akhir ini tidak sepenuhnya kerja individu, ada beberapa pihak yang membantu baik secara langsung maupun tidak langsung. Maka dalam halaman ini, kami menyampaikan terima kasih kepada :

- 1. Bapak Ir. Sawitri Subiyanto, M.Si selaku ketua Program Studi Teknik Geodesi Fakultas Teknik Universitas Diponegoro.
- 2. Bapak Bambang Darmo Yuwono, S.T., M.T selaku dosen wali penulis.
- 3. Bapak Arief Laila Nugraha, ST., M.Eng dan Bapak Fauzi Janu Amarrohman, S.T.,M.Eng selaku dosen pembimbing yang banyak berjasa memberikan bimbingan dan pengarahan dalam penyelesaian tugas akhir ini.
- 4. Bapak Ir. Mohammad Arief Syafi'i yang telah membimbing dan memberikan masukan selama berjalannya penyelesaian Tugas Akhir.
- 5. Mbak Nadya Oktaviani yang telah sabar membimbing dalam penyelesaian Tugas Akhir ini selama berada di Badan Informasi Geospasial.
- 6. Putri Auliya yang setia membantu, mengajari dan menemani serta memberikan dukungan selama pembuatan Tugas Akhir.
- 7. Jiyah yang membantu sewaktu ada hal yang tidak bisa dipahami dan menerangkan sampai faham.
- 8. Widi, Fary, Rosi yang selalu mendukung dalam mengerjakan Tugas Akhir.
- 9. Rando dan Jaka yang membantu dalam proses pembuatan Tugas Akhir.
- 10. Teman-teman Angkatan 2012 Teknik Geodesi Universitas Diponegoro
- 11. Seluruh pihak yang telah membantu kami dalam menyusun tugas akhir ini.

Akhirnya, penulis berharap semoga penelitian ini menjadi sumbangsih yang bermanfaat bagi dunia sains dan teknologi di Indonesia, khususnya disiplin keilmuan yang Penulis dalami. Kami sadar bahwa laporan tugas akhir yang kami susun masih sangat jauh dari sempurna, oleh karena itu masukan dan kritikan yang bersifat konstruktif sangat kami harapkan sebagai acuan agar menjadi lebih baik lagi. Terima kasih.

Semarang, November 2016

Penulis

## <span id="page-7-0"></span>**HALAMAN PERNYATAAN PERSETUJUAN PUBLIKASI**

Sebagai sivitas akademika Universitas Diponegoro, saya yang bertanda tangan

di bawah ini :

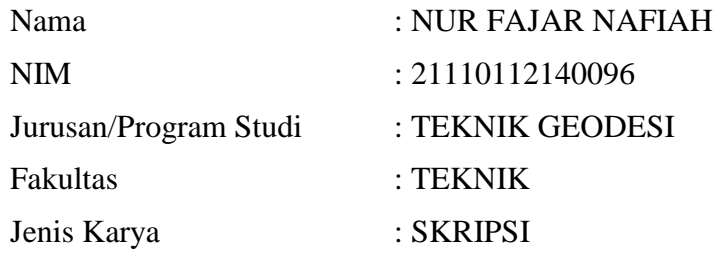

demi pengembangan ilmu pengetahuan, menyetujui untuk memberikan kepada Universitas Diponegoro **Hak Bebas Royalti Noneksklusif** (*Noneeksklusif Royalty Free Right*) atas karya ilmiah saya yang berjudul :

KAJIAN PENENTUAN GARIS PANTAI MENGGUNAKAN METODE UAV DI

# PANTAI TELENG RIA KABUPATEN PACITAN

beserta perangkat yang ada (jika diperlukan). Dengan Hak Bebas Royalti/Noneksklusif ini Universitas Diponegoro berhak menyimpan, mengalih media / formatkan, mengelola dalam bentuk pangkalan data (*database*), merawat dan memublikasikan tugas akhir saya selama tetap mencantumkan nama saya sebagai penulis/pencipta dan sebagai pemilik Hak Cipta.

Demikian pernyataan ini saya buat dengan sebenarnya.

Dibuat di : Semarang Pada Tanggal : Semarang, 25 November 2016

Yang menyatakan

Nur Fajar Nafiah

#### **ABSTRAK**

<span id="page-8-0"></span>Garis pantai merupakan salah satu aspek teknis dalam penetapan pengelolaan wilayah pesisir dan laut. Dalam penetapan garis pantai dibutuhkan bidang referensi ketinggian muka air laut. Secara periodik permukaan air laut selalu berubah, karena itu perlu dipilih suatu tinggi muka air tertentu untuk menjelaskan posisi garis pantai dalam penelitian tugas akhir ini jenis garis pantai yang digunakan adalah garis pantai *Mean Sea Level* atau garis pantai muka air laut rata-rata. Mengacu pada UU. No 4 tahun 2011, pasal 13 *point* 2 dan 3. Perkembangan teknologi dalam bidang geospasial dan pengindraan jarak jauh dapat memudahkan dalam pekerjaan geospasial seperti halnya dalam pembentukan garis pantai dengan menggunakan UAV proses pengukuran dan pengolahan garis pantai dapat dilakukan dengan cepat dan dengan hasil yang akurat.

Penelitian ini dilakukan untuk mengetahui hasil dan analisis penentuan garis pantai menggunakan metode UAV di Pantai Teleng Ria Kabupaten Pacitan. Metode pengolahan UAV menggunakan *software* Agisoft PhotoScan untuk mendapatkan *Orthophoto* dan *Digital Terrain Model*. Sedangkan untuk pengolahan pasang surut dilakukan menggunakan *software* SLP64 yang menggunakan bahasa pemrograman untuk mendapatkan konstanta harmonik dan prediksi pasang surut selama 18,6 tahun dan menggunakan data kedalaman Peta LPI untuk daerah topografi kedalaman laut .

Hasil dari penelitian ini menunjukkan langkah-langkah dalam pembentukan peta topografi menggunakan *software* Agisoft PhotoScan untuk menghasilkan *Orthophoto* dan *Digital Terrain Model* yang telah dilakukan uji akurasi sesuai dengan PERKA BIG No 15 Tahun 2014 dengan hasil untuk ketelitian horisontal sebesar 0,022 meter dan ketelitian vertikal sebesar 1,064 meter. Serta hasil pengolahan prediksi pasang surut selama 18,6 tahun yang didapatkan nilai tinggi yang didapat adalah sebesar 2,680 meter untuk HAT, 0,160 meter untuk LAT dan 1,210 meter untuk nilai MSL. Sedangkan untuk nilai yang telah ditransformasikan terhadap MSL untuk nilai LAT, HAT dan MSL masing-masing sebesar - 1,050 meter, 1,470 meter dan 0 meter.

Kata Kunci: Garis Pantai, UAV, *Orthophoto, Digital Terrain Model,* LPI, LAT, HAT, MSL.

#### *ABSTRACT*

<span id="page-9-0"></span>*Coastline is one of the technical aspects of the determination of the management of coastal and marine areas. In determining the required shoreline reference plane height of sea level. Periodically the sea level is always changing, because it needs to have a certain water level to explain the position of the shoreline in this thesis used type of shoreline is Mean Sea Level coastline or shoreline sea level on average. Referring to the Act. No. 4 of 2011, article 13 point 2 and 3.Perkembangan technology in the field of geospatial and remote sensing can simplify the geospatial work as well as in the formation of the shoreline using UAVs process measurement and processing of the coastline can be done quickly and with accurate results.*

*This research is performed to invent the result and analysis of coastline determination by the use of UAV method at Teleng Ria Beach, Pacitan Regency. UAV method utilizes Agisoft PhotoScan software to obtain Orthophoto and Digital Terrain Model. Meanwhile, the processing of riptide utilizes SLP64 software, which takes advantage of programming language to obtain harmonic Constanta including the prediction of riptide for 18,6 years, and utilizes depth data of LPI Map particularly for under sea-level topography.* 

*The results of this study show the steps in the formation of topographic maps using the software Agisoft PhotoScan to produce orthophoto and Digital Terrain Models that have been tested accuracy in accordance with Perka BIG No. 15 of 2014 with the results for accuracy horizontal of 0,022 meters and the accuracy of the vertical of 1,064 meters , And the results of the processing of the tidal prediction for 18,6 years obtained high value obtained is equal to 2,680 meters for HAT, 0.160 meters for the LAT and 1,210 meters to the value of MSL. As for the value that has been transformed to MSL for the value LAT, HAT and MSL respectively -1.050 meters, 1,470 meters and 0 meters.*

*Keywords: Coastline, UAV, Orthophoto, Digital Terrain Model, LPI, LAT, HAT, MSL.*

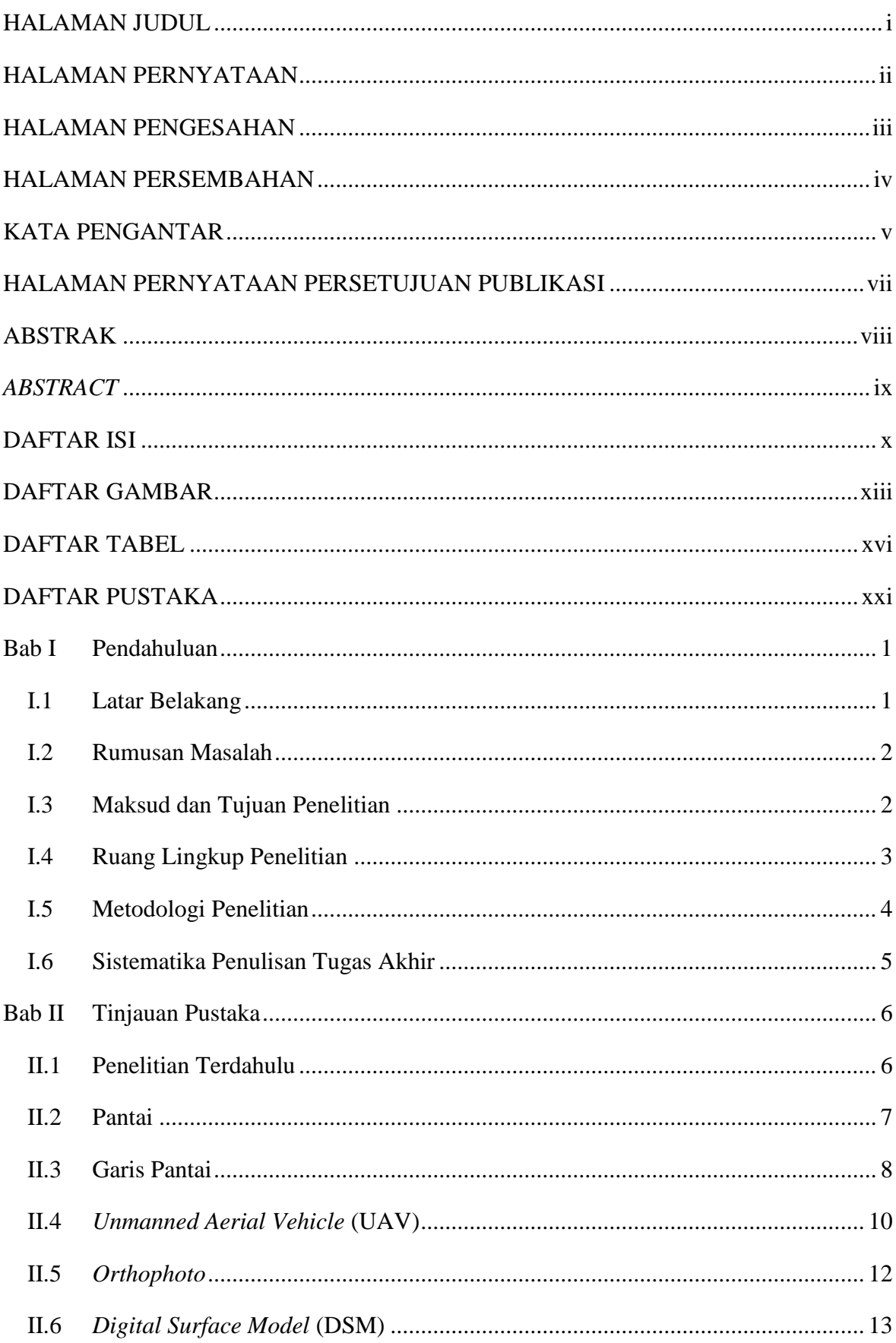

## <span id="page-10-0"></span>**DAFTAR ISI**

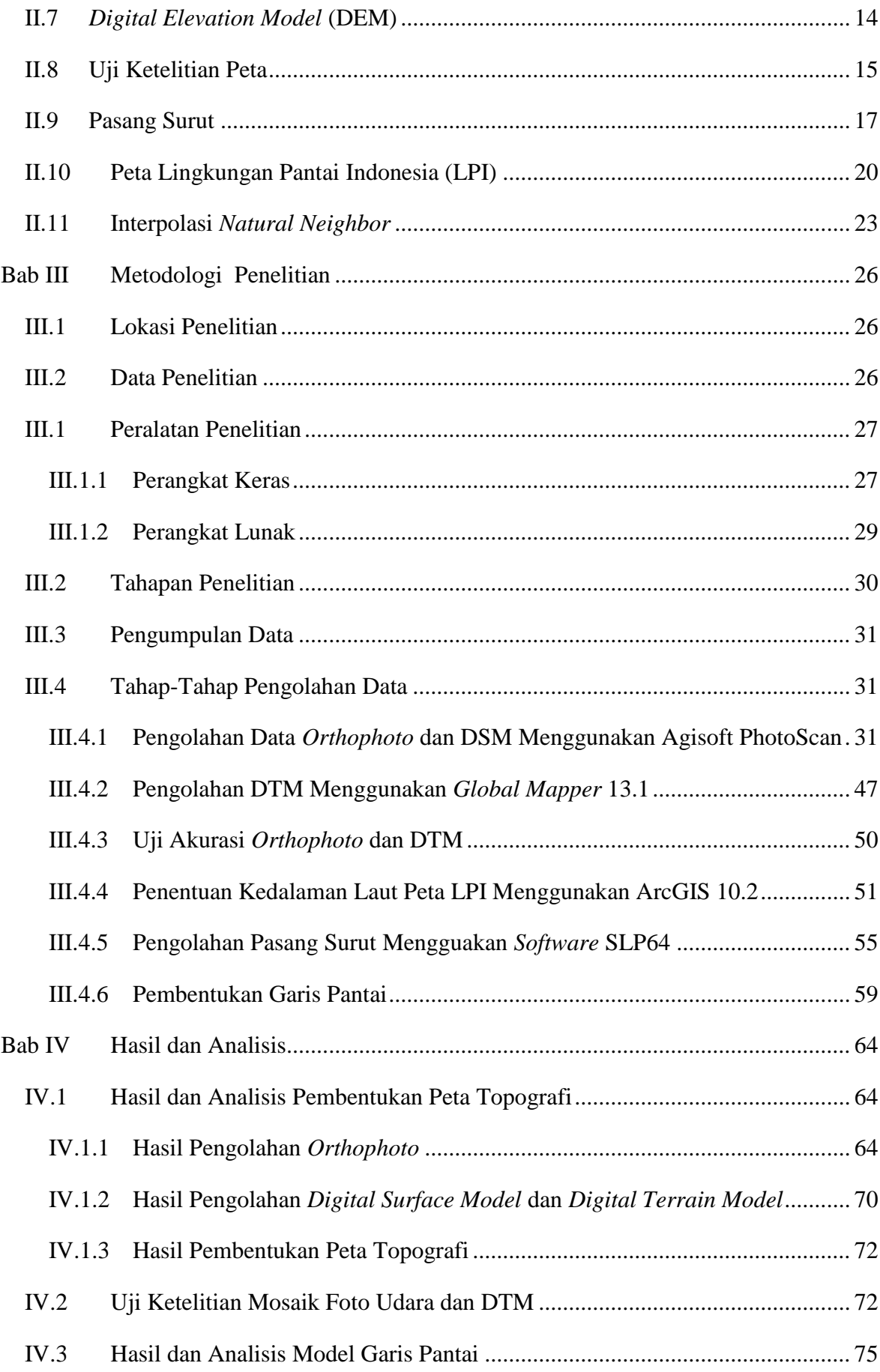

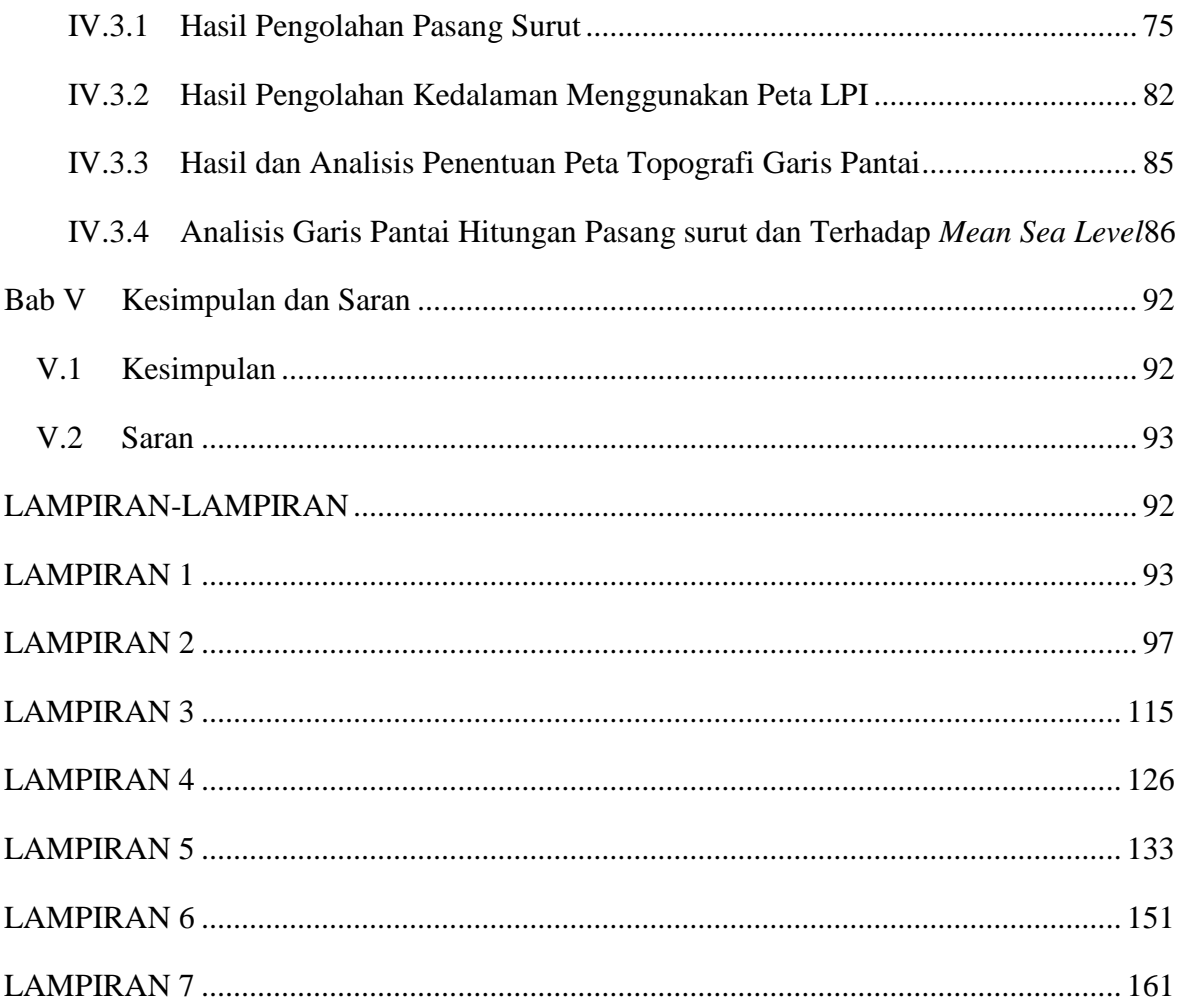

## **DAFTAR GAMBAR**

<span id="page-13-0"></span>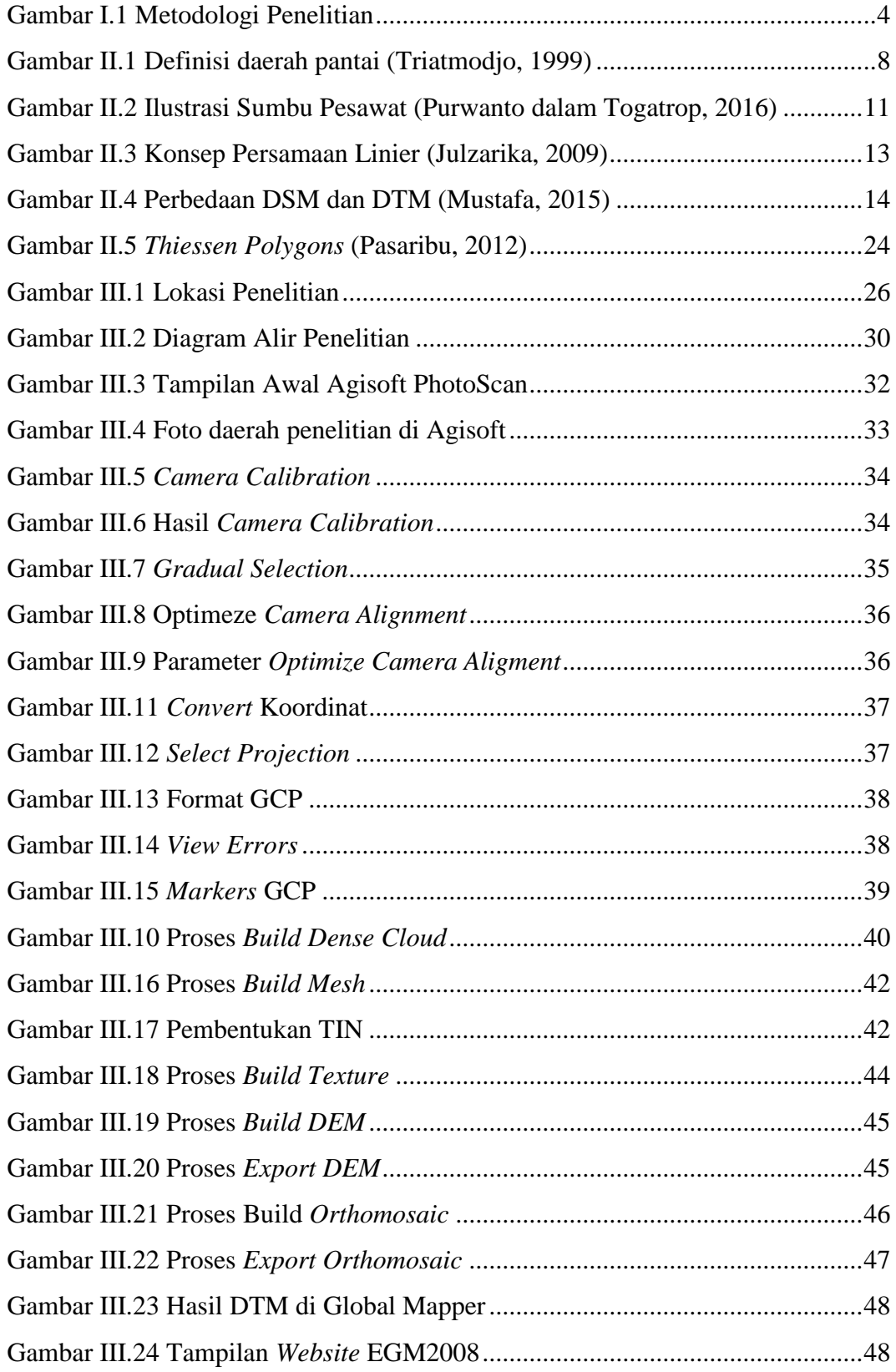

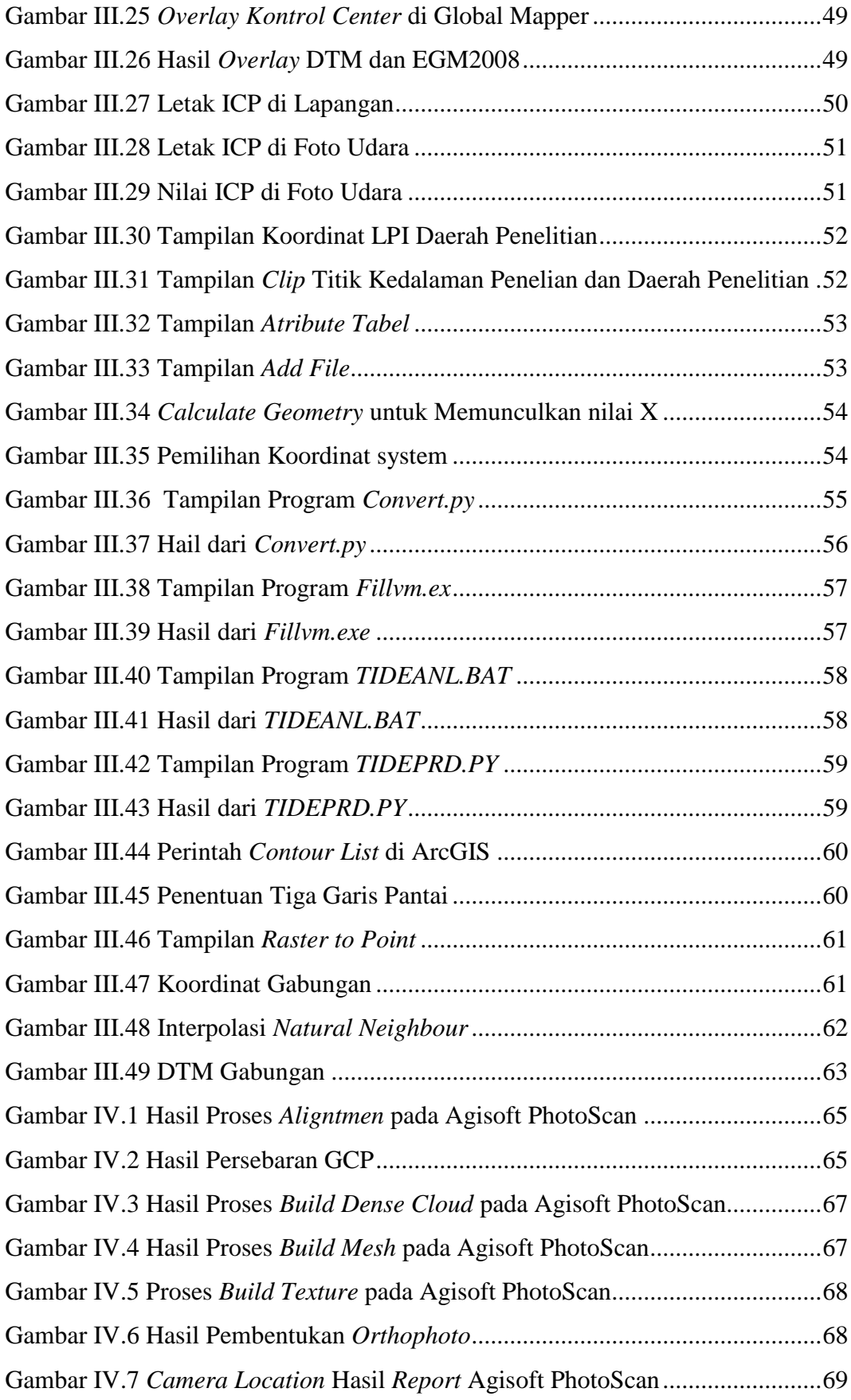

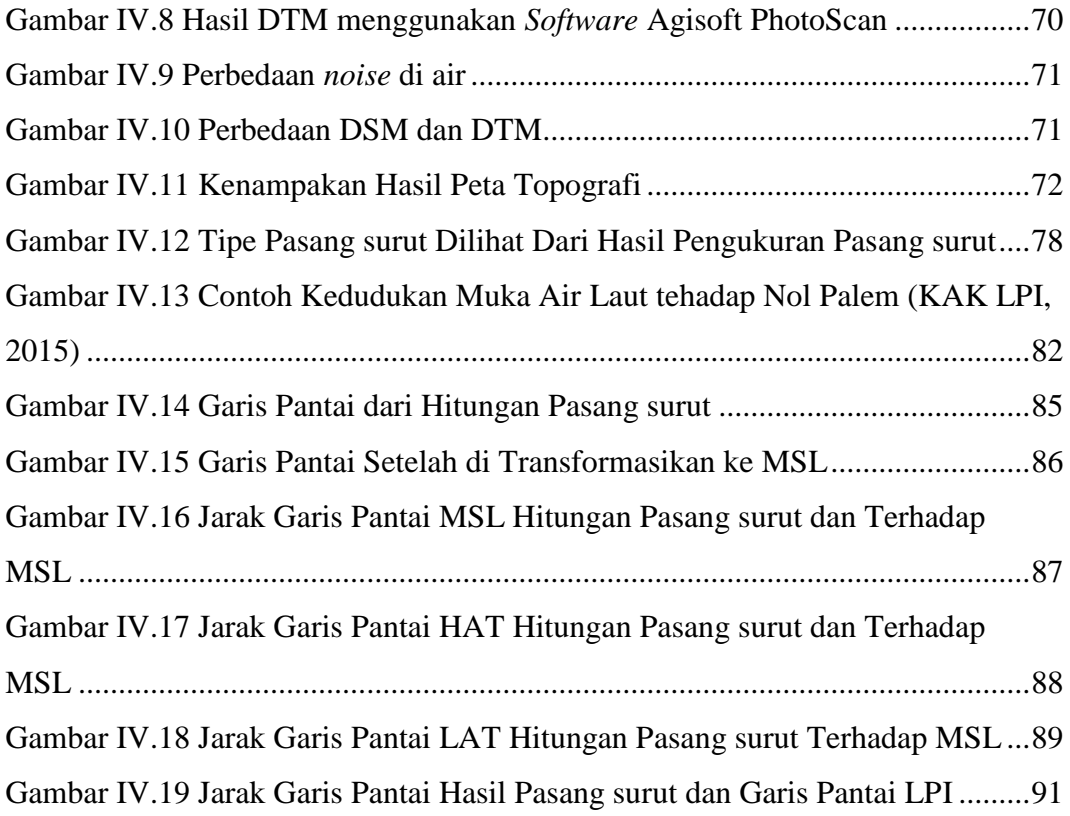

# <span id="page-16-0"></span>**DAFTAR TABEL**

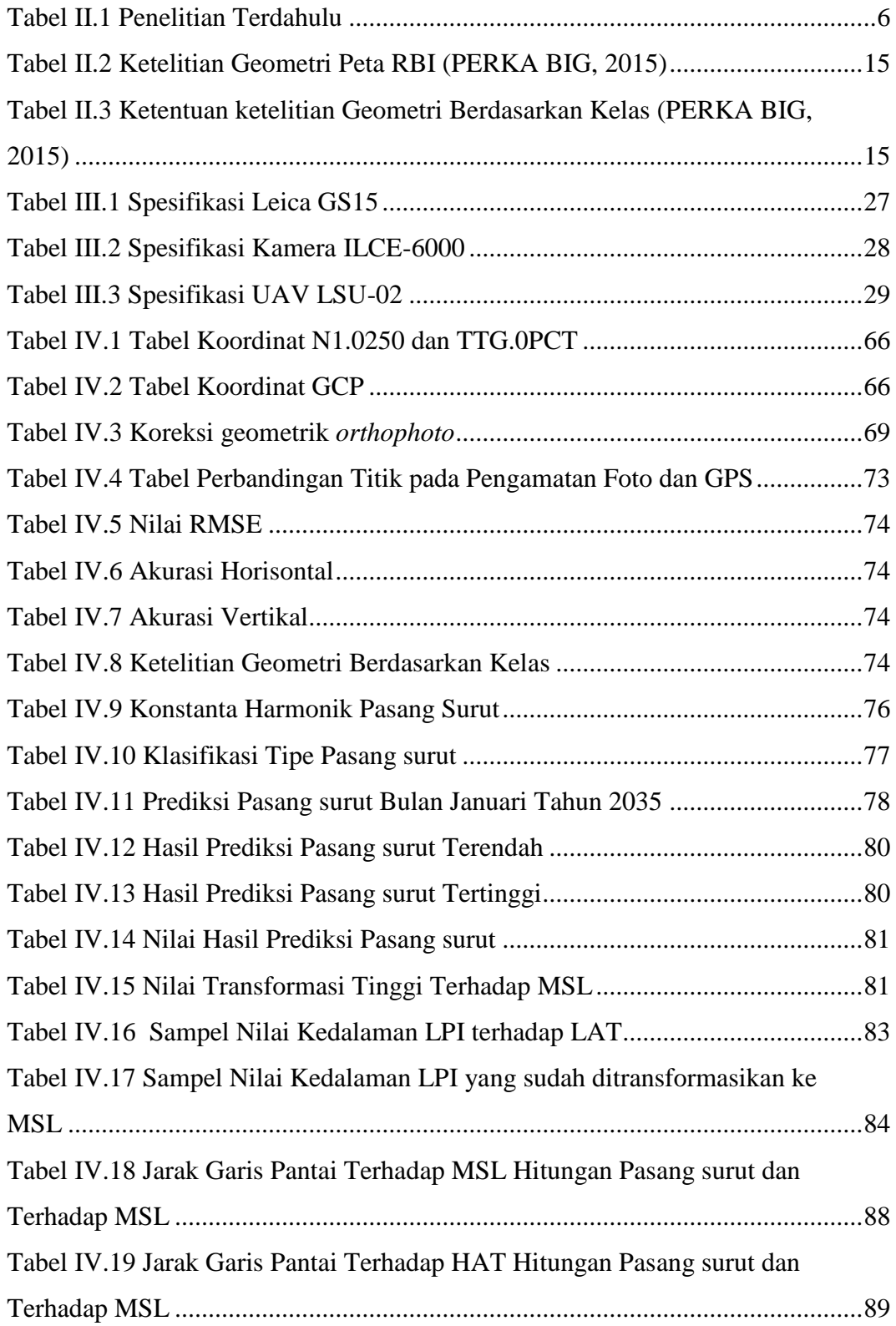

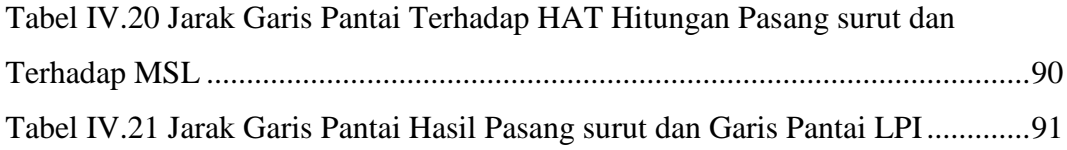